## Fichier:Chaise Sedia assise en bois open-source dimensions.jpg

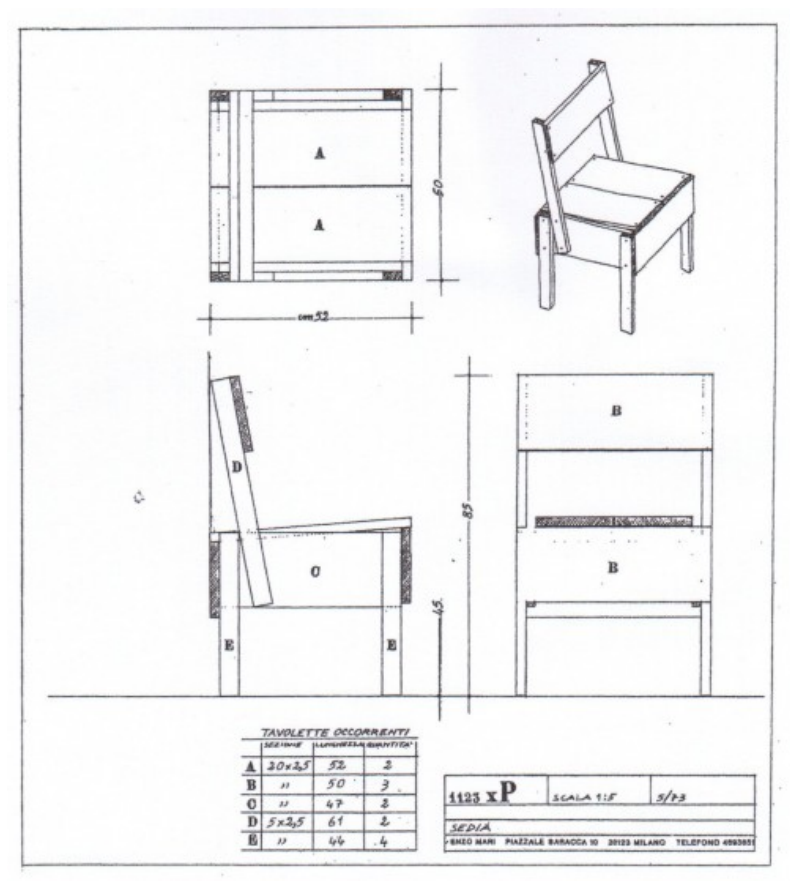

Pas de plus haute résolution disponible.

[Chaise\\_Sedia\\_assise\\_en\\_bois\\_open-source\\_dimensions.jpg](https://wikifab.org/images/1/18/Chaise_Sedia_assise_en_bois_open-source_dimensions.jpg) (500 × 556 pixels, taille du fichier : 49 Kio, type MIME : image/jpeg) Fichier téléversé avec MsUpload

## Historique du fichier

Cliquer sur une date et heure pour voir le fichier tel qu'il était à ce moment-là.

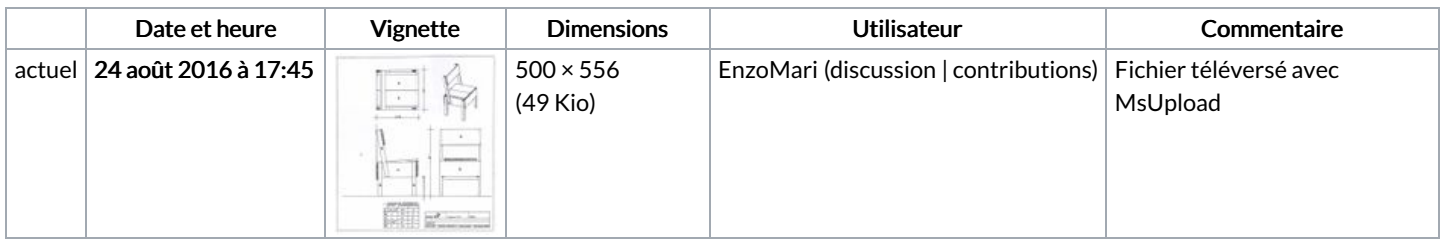

Vous ne pouvez pas remplacer ce fichier.

## Utilisation du fichier

Les 2 pages suivantes utilisent ce fichier :

Chaise Sedia : assise en bois [open-source](https://wikifab.org/wiki/Chaise_Sedia_:_assise_en_bois_open-source) Chaise Sedia : assise en bois [open-source/fr](https://wikifab.org/wiki/Chaise_Sedia_:_assise_en_bois_open-source/fr)

## Métadonnées

Ce fichier contient des informations supplémentaires, probablement ajoutées par l'appareil photo numérique ou le numériseur utilisé pour le créer. Si le fichier a été modifié depuis son état original, certains détails peuvent ne pas refléter entièrement l'image modifiée.

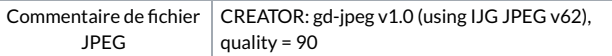